**Photoshop 2021 Mem Patch Download X64**

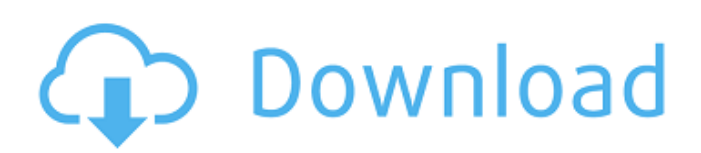

### **Photoshop 2021 [2022]**

Designations of experience or qualifications are not required to use this course. However, it is suggested that you have a basic knowledge of computers and have taken a few software courses to improve your computer-related skills. My goal is to provide you with the knowledge to work with Photoshop on a professional level.  $##$  What You Will Learn In this course, you will learn the basics of the Adobe Photoshop program. You will learn how to use the tools, layers, masks, and selections to edit and create artwork. You will learn how to use channels, layers, and clipping masks to composite different images into one composite image and to extract portions of an image. You will learn how to work with vector graphics, such as drawing shapes and circles, as well as working with paths and type. We will also discuss key color fundamentals and what they mean to you as a photographer. I will also point you toward resources that I use for online learning and give you insight into the realities of the professional working photographer, both in the current landscape and in years to come. I will provide inspiration for your work, offer tips and tricks for improving the quality of your work, and demonstrate my personal use of both Photoshop

and the photo-editing programs available online. The best part about this course is that it will be ongoing, offering you new updates as I learn new features and tools and as new technologies come out.  $##$  How to Contact the Author Visit my website at www.mikemcaes.com. There you can find my other books and presentations for online learning, as well as my free courses. You can also find me on Facebook at www.facebook.com/photoshopcs4, where I post regularly on the topics of this course. You are welcome to join the group as well. As a member of the group, you will receive early access to the class and book updates, and I will post exclusive information and tips just for group members. I regularly post updates and discussion questions in the group. Join now!  $##$  Equipment and Software Requirements You will need a computer with a good monitor, an internet connection, and Adobe Photoshop CS4. In addition, I have written a number of free e-books that you can download from this website and from www.mikemcaes.com. Some of the books include the following: \* Photoshop for Wedding Photography \* Photoshop Elements 11:

**Photoshop 2021 Crack+ Download [Win/Mac] [April-2022]**

Contents A Brief Overview Photoshop Elements' features include the following: Camera RAW support

Photoshop Elements can edit RAW files from popular camera brands, such as Canon, Fuji, Olympus and Nikon. Photoshop Elements is the only graphics editor in the Adobe suite that fully supports RAW editing from all cameras. This means that it processes an image to look as it should in the camera by correcting for image color and exposure. Additional features include the ability to adjust the image based on the values and the profile of the camera, and a local black and white mode. Fast RAW Conversion Using the camera's built in support for RAW, Photoshop Elements can convert a RAW file to a JPEG in just one click. This helps you to get images you can edit to look like how you intend to. It's fast, simple and easy to use. Adjust Lighting and Color For most photos, the exposure, white balance and color settings are set automatically in the camera. But if there are particular lighting or color problems with a picture, you can use Adobe Photoshop Elements to help the picture look as it should. Add Multiple Layers Photoshop Elements contains eight separate layers for organizing your image, and you can add new layers as needed to make changes. You can use layers to separate your photo into different sections, or to layer different elements of an image. Image Capture and DNG Support Photoshop Elements has one-click support for XMP and DNG files. If you have an image file that

is either XMP or DNG (For Canon EOS models, DNG is the default.CR2 file type. XMP is supported for Nikon and Olympus files), you can use Photoshop Elements to open it as a DNG file. It will then save the file with the full DNG Metadata such as EXIF (exposure settings, bracketing, color space, etc.). Retouching For most images, the exposure, white balance and color settings are all set by the camera. But when a picture has problems with color, exposure or light, you can use the tools in Adobe Photoshop Elements to help the picture look right. Duplicate Layers Photoshop Elements has eight separate layers for organizing your image. You can duplicate your layers to make separate layers of the same image. This lets you edit an image in many ways using different parts of 388ed7b0c7

### **Photoshop 2021 Activation Key**

Pathophysiology of idiopathic hypereosinophilic syndrome: an update. Eosinophilic inflammation in humans is important in a number of conditions, including allergic and nonallergic disease, parasitic infestation, disorders of reproductive physiology, and several organ-specific inflammation of the alimentary system. Eosinophils are seen in abundance in the gastrointestinal tract and in peripheral tissue in some of these conditions. Hypereosinophilia is associated with increased morbidity and occasional mortality in this diverse clinical setting, and a subset of the patients in some of these conditions have the idiopathic hypereosinophilic syndrome (IHES), a disorder characterized by persistent eosinophilia and organ damage. Recent reports have implicated the hematopoietic growth factors interleukin-5 and stem cell factor in the pathogenesis of IHES, and the etiology of this disease remains poorly understood. Recent advances in cellular and molecular biology, immunopathologic investigations, and more importantly, human genetics have begun to shed light on the complex pathophysiology of IHES. These concepts are discussed in this article in light of recent advances, and the future directions of our

# studies in IHES are suggested.Q: How to redirect a URL which ends with part- of filename? Please suggest how I redirect the URLs that ends like this:

www.site.com/part-of-filename.php?id=12345 What I want to redirect as: www.site.com/new-

url.php?id=12345 Thanks. A: Try this - RewriteEngine On RewriteBase / RewriteCond %{QUERY STRING} ^id=12345\$ RewriteRule ^partof-filename\.php\$ /new-url.php? [R=301,L] The current state of the art involves certain shortcomings, such as low productivity. For instance, U.S. Pat. No. 6,937,832 discloses a device that promotes growth of plants with high-precision control. But in the device of this patent, leaves can be only grown in a horizontal position. In addition, U.S. Pat. No. 7,800,339 discloses a device for growing plant, comprising a base, a plant cultivating apparatus embedded in the base, and

### **What's New in the?**

Q: Enabling submit button in form doesn't work in browser I have a basic form and the submit button is disabled. I have tried to enable it via CSS and JS and both of them doesn't work. HTML: Name: Message: Send message CSS: #submit{ background-color: #66CCFF; border: none; border-radius: 5px; color: white; padding: 15px 40px; margin-bottom: 20px;

## cursor: pointer; display: inline; } JS: document.getElementById("submit").disabled = false; I have tried to implement similar code in other websites and it has worked, so I am confused why it doesn't work. A: I would recommend you to add an id to the button, then you can use the following code: document.getElementById("submit").disabled = false; But you can also use pure CSS to

### **System Requirements:**

Preventing threats to the security of your Androidpowered smartphone Protect your Android device against malware and other security threats by installing Google Mobile Security. This free app provides comprehensive protection, and keeps you safe while surfing the web or sending and receiving messages, taking pictures, or playing games. Learn More Visit our help center Connect with Google To make sure you receive updates to important security information and fixes as soon as possible, make sure to connect with Google. Useful linksEvidence for the presence of two types

<https://www.careerfirst.lk/sites/default/files/webform/cv/makfioky901.pdf>

<https://hyenanewsbreak.com/adobe-photoshop-cs4-crack-patch-obtain-for-home-windows/> [https://www.bg-frohheim.ch/bruederhofweg/advert/adobe-photoshop-2022-version-23-0-crack-full](https://www.bg-frohheim.ch/bruederhofweg/advert/adobe-photoshop-2022-version-23-0-crack-full-version/)[version/](https://www.bg-frohheim.ch/bruederhofweg/advert/adobe-photoshop-2022-version-23-0-crack-full-version/)

<https://www.voyavel.it/adobe-photoshop-2021-version-22-2-activation-key-x64-updated-2022/>

[https://www.vevioz.com/upload/files/2022/07/7I7TKVOtMRlWm7jB2eOC\\_05\\_c338c312cc81c2e7fcc83](https://www.vevioz.com/upload/files/2022/07/7I7TKVOtMRlWm7jB2eOC_05_c338c312cc81c2e7fcc83e29b18c87e3_file.pdf) [e29b18c87e3\\_file.pdf](https://www.vevioz.com/upload/files/2022/07/7I7TKVOtMRlWm7jB2eOC_05_c338c312cc81c2e7fcc83e29b18c87e3_file.pdf)

[http://micg-adventist.org/2022/07/05/photoshop-2020-version-21-with-product-key-free-download](http://micg-adventist.org/2022/07/05/photoshop-2020-version-21-with-product-key-free-download-april-2022/)[april-2022/](http://micg-adventist.org/2022/07/05/photoshop-2020-version-21-with-product-key-free-download-april-2022/)

[http://www.hva-concept.com/adobe-photoshop-cc-2015-hacked-full-version-free-3264bit](http://www.hva-concept.com/adobe-photoshop-cc-2015-hacked-full-version-free-3264bit-march-2022/)[march-2022/](http://www.hva-concept.com/adobe-photoshop-cc-2015-hacked-full-version-free-3264bit-march-2022/)

https://pianoetrade.com/wp-content/uploads/2022/07/Photoshop\_2020\_full\_license\_\_With\_Serial\_Key Download\_PCWindows\_Latest.pdf

<https://cambodiaonlinemarket.com/adobe-photoshop-cs5-keygen-exe-free-win-mac/> [https://murrayphilipp90.wixsite.com/tolesagul/post/adobe-photoshop-2021-version-22-2-key](https://murrayphilipp90.wixsite.com/tolesagul/post/adobe-photoshop-2021-version-22-2-key-generator-32-64bit)[generator-32-64bit](https://murrayphilipp90.wixsite.com/tolesagul/post/adobe-photoshop-2021-version-22-2-key-generator-32-64bit)

<https://southgerian.com/photoshop-2021-version-22-4-1-activation-free-for-windows/> [http://vietditru.org/advert/adobe-photoshop-2021-version-22-4-1-free-registration](http://vietditru.org/advert/adobe-photoshop-2021-version-22-4-1-free-registration-code-3264bit-2022/)[code-3264bit-2022/](http://vietditru.org/advert/adobe-photoshop-2021-version-22-4-1-free-registration-code-3264bit-2022/)

[https://stinger-live.s3.amazonaws.com/upload/files/2022/07/51XYe7PtyVIPLxUNCXx2\\_05\\_f06fee6c2d](https://stinger-live.s3.amazonaws.com/upload/files/2022/07/51XYe7PtyVIPLxUNCXx2_05_f06fee6c2dda4861bd7fc07a377d2a86_file.pdf) [da4861bd7fc07a377d2a86\\_file.pdf](https://stinger-live.s3.amazonaws.com/upload/files/2022/07/51XYe7PtyVIPLxUNCXx2_05_f06fee6c2dda4861bd7fc07a377d2a86_file.pdf)

[https://emealjobs.nttdata.com/en/system/files/webform/adobe-photoshop-2020-version-21\\_6.pdf](https://emealjobs.nttdata.com/en/system/files/webform/adobe-photoshop-2020-version-21_6.pdf) [https://www.fairhaven-ma.gov/sites/g/files/vyhlif7541/f/uploads/records\\_access-\\_retirement.pdf](https://www.fairhaven-ma.gov/sites/g/files/vyhlif7541/f/uploads/records_access-_retirement.pdf) [https://frustratedgamers.com/upload/files/2022/07/maSBLemwoGzvto8T73wE\\_05\\_c338c312cc81c2e](https://frustratedgamers.com/upload/files/2022/07/maSBLemwoGzvto8T73wE_05_c338c312cc81c2e7fcc83e29b18c87e3_file.pdf) [7fcc83e29b18c87e3\\_file.pdf](https://frustratedgamers.com/upload/files/2022/07/maSBLemwoGzvto8T73wE_05_c338c312cc81c2e7fcc83e29b18c87e3_file.pdf)

[https://oualie.dev/wp-](https://oualie.dev/wp-content/uploads/2022/07/Photoshop_2021_Version_223_Nulled__Registration_Code.pdf)

[content/uploads/2022/07/Photoshop\\_2021\\_Version\\_223\\_Nulled\\_\\_Registration\\_Code.pdf](https://oualie.dev/wp-content/uploads/2022/07/Photoshop_2021_Version_223_Nulled__Registration_Code.pdf)

[https://alumni.armtischool.com/upload/files/2022/07/cwnRLKKnsE4ZolngWgCp\\_05\\_f06fee6c2dda486](https://alumni.armtischool.com/upload/files/2022/07/cwnRLKKnsE4ZolngWgCp_05_f06fee6c2dda4861bd7fc07a377d2a86_file.pdf) [1bd7fc07a377d2a86\\_file.pdf](https://alumni.armtischool.com/upload/files/2022/07/cwnRLKKnsE4ZolngWgCp_05_f06fee6c2dda4861bd7fc07a377d2a86_file.pdf)

[https://midiario.com.mx/upload/files/2022/07/5VB9s5FqAX6ftpQIepZH\\_05\\_f06fee6c2dda4861bd7fc07](https://midiario.com.mx/upload/files/2022/07/5VB9s5FqAX6ftpQIepZH_05_f06fee6c2dda4861bd7fc07a377d2a86_file.pdf) [a377d2a86\\_file.pdf](https://midiario.com.mx/upload/files/2022/07/5VB9s5FqAX6ftpQIepZH_05_f06fee6c2dda4861bd7fc07a377d2a86_file.pdf)

[https://studiolegalefiorucci.it/2022/07/05/adobe-photoshop-2021-version-22-0-1-key-generator](https://studiolegalefiorucci.it/2022/07/05/adobe-photoshop-2021-version-22-0-1-key-generator-keygen-for-lifetime/)[keygen-for-lifetime/](https://studiolegalefiorucci.it/2022/07/05/adobe-photoshop-2021-version-22-0-1-key-generator-keygen-for-lifetime/)

[https://www.cityofirvine.org/system/files/webform/international\\_visitors/Adobe-Photoshop.pdf](https://www.cityofirvine.org/system/files/webform/international_visitors/Adobe-Photoshop.pdf) [http://yotop.ru/2022/07/05/adobe-photoshop-2021-version-22-4-3-license-key-full-download-for](http://yotop.ru/2022/07/05/adobe-photoshop-2021-version-22-4-3-license-key-full-download-for-windows/)[windows/](http://yotop.ru/2022/07/05/adobe-photoshop-2021-version-22-4-3-license-key-full-download-for-windows/)

[https://www.promorapid.com/upload/files/2022/07/7iATS2Z5Ngq7B8Vi42J7\\_05\\_f06fee6c2dda4861bd](https://www.promorapid.com/upload/files/2022/07/7iATS2Z5Ngq7B8Vi42J7_05_f06fee6c2dda4861bd7fc07a377d2a86_file.pdf) [7fc07a377d2a86\\_file.pdf](https://www.promorapid.com/upload/files/2022/07/7iATS2Z5Ngq7B8Vi42J7_05_f06fee6c2dda4861bd7fc07a377d2a86_file.pdf)

<https://www.5etwal.com/adobe-photoshop-2021-version-22-1-1-crack-license-key-full-free/> [https://konstantinrozhkov3.wixsite.com/uldefapond/post/photoshop-2021-version-22-0-0-product-key](https://konstantinrozhkov3.wixsite.com/uldefapond/post/photoshop-2021-version-22-0-0-product-key-and-xforce-keygen-license-key-for-pc-april-2022)[and-xforce-keygen-license-key-for-pc-april-2022](https://konstantinrozhkov3.wixsite.com/uldefapond/post/photoshop-2021-version-22-0-0-product-key-and-xforce-keygen-license-key-for-pc-april-2022)

<https://juliewedding.com/adobe-photoshop-2021-version-22-4-3-activator-updated/>

[https://mandarinrecruitment.com/system/files/webform/photoshop-2021-version-2210\\_9.pdf](https://mandarinrecruitment.com/system/files/webform/photoshop-2021-version-2210_9.pdf) <https://conexkw.com/2022/07/05/adobe-photoshop-express-mem-patch-download-mac-win-latest/> [https://integroclub.ru/wp-content/uploads/2022/07/adobe\\_photoshop\\_2021\\_version\\_2241.pdf](https://integroclub.ru/wp-content/uploads/2022/07/adobe_photoshop_2021_version_2241.pdf) <http://barleysante.com/?p=13546>